## Como gerar uma solicitação para Assinatura de Certificado (CSR) 27/04/2024 03:54:49

## **Imprimir artigo da FAQ**

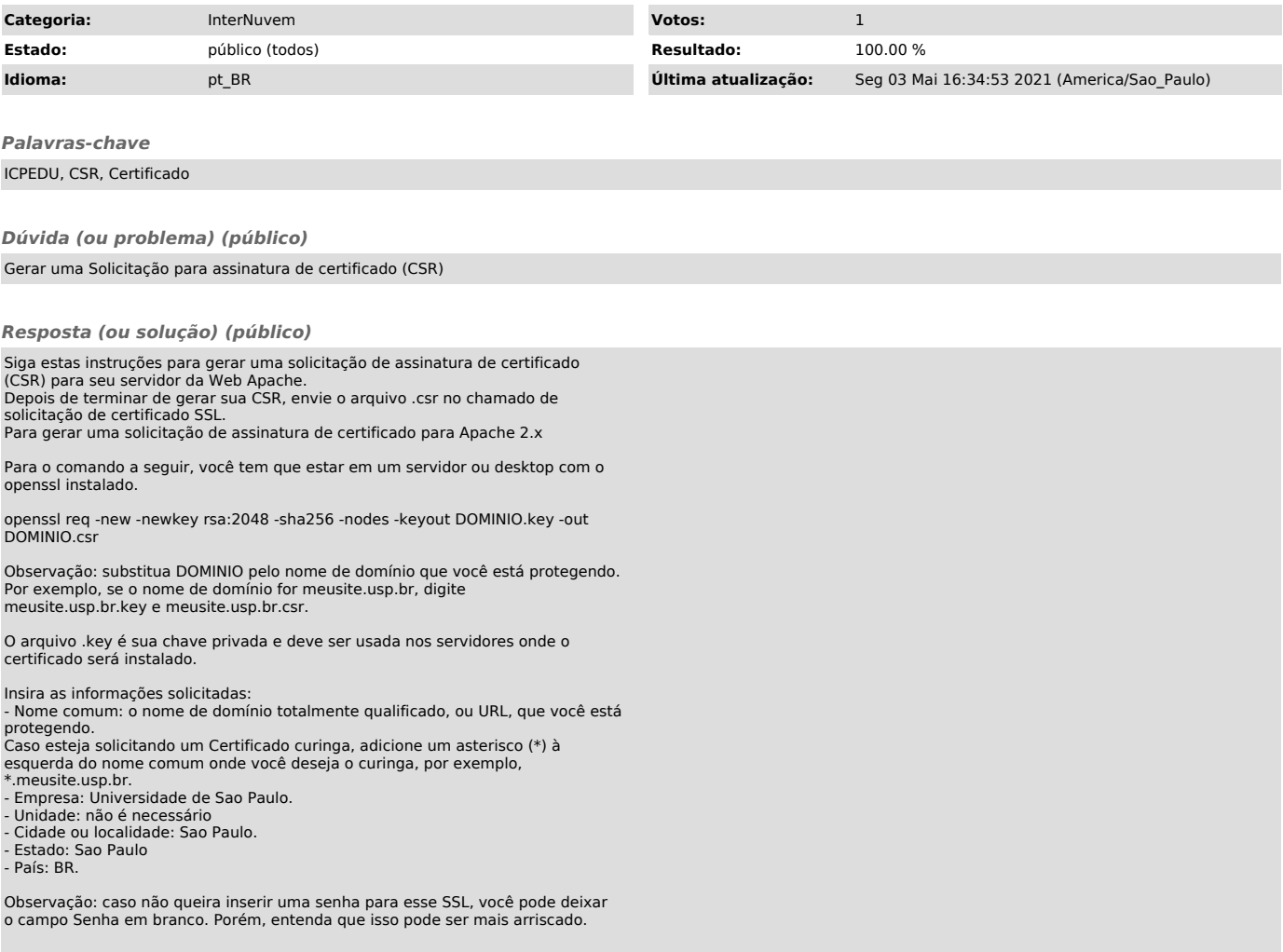